# **INSTITUTO CENTRO DE ENSINO TECNOLÓGICO**

# Lógica Fuzzy Sistemas Inteligentes Especialização em Automação Industrial

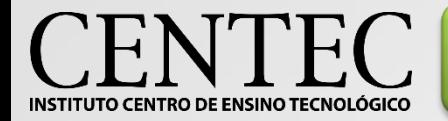

•Lógica Fuzzy, ou lógica difusa, ou ainda lógica nebulosa, admite valores intermediários. Ao contrário da lógica booleana, que apenas admite valores máximos e mínimos (0 ou 1, verdadeiro ou falso, alto ou baixo, etc.), é possível levar em consideração valores não claros, que não podem ser bem definidos. Isso explica o uso da palavra "fuzzy", que do inglês significa nebuloso, subjetivo...

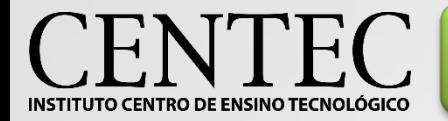

#### Definição

•Dessa forma, além dos valores 0 e 1 já conhecidos na álgebra booleana, sistemas inteligentes que utilizam métodos fuzzy consideram também valores intermediários como 0,5. Consequentemente estes sistemas são capazes de detectar, por exemplo, além do frio e do quente, o morno. Não só isso, mas ainda a capacidade de acrescentar informações como "congelado" ou "fervendo", que são situações "acima" ou "abaixo" do máximo e mínimo estabelecido.

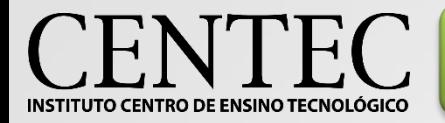

•Na intenção de determinar o grau de "certeza" ou de "incerteza" relativo a altura de determinadas pessoas, verificamos primeiro quem é o indivíduo mais baixo e quem é o mais alto e atribuímos a ele o equivalente ao VERDADEIRO e ao FALSO da álgebra de boole (1 e 0, respectivamente). São estas as pessoas e suas respectivas alturas:

•Francisco: 1,70m; •Matheus: 2,00m; •Marisa: 1,60m; •Neto: 1,80m.

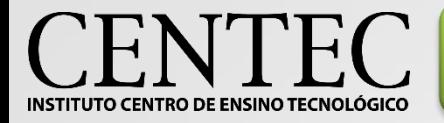

Lógica Fuzzy - Exemplo

•Organizando de forma crescente, vamos definir o grau de certeza a respeito do indivíduo ser ALTO:

```
•Marisa: 1,60m;
•Francisco: 1,70m;
•Neto: 1,80m;
•Matheus: 2,00m.
```

```
•Então:
\bulletA = Marisa = \mu(A) = 0
\cdotB = Franciso = \mu(B) = 0,25
•C = Neto = \mu(C) = 0.5\cdot D = Matheus = \mu(D) = 1
```
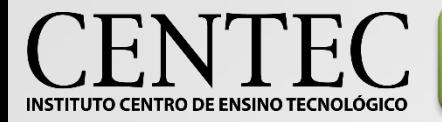

Lógica Fuzzy - Exemplo

•analogamente, vamos definir o grau de certeza a respeito do indivíduo ser BAIXO:

```
•Marisa: 1,60m;
•Francisco: 1,70m;
•Neto: 1,80m;
•Matheus: 2,00m.
```

```
•Então:
\bulletA = Marisa = \mu(A) = 1
\cdotB = Franciso = \mu(B) = 0,75
•C = Neto = \mu(C) = 0.5\cdot D = Matheus = \mu(D) = 0
```
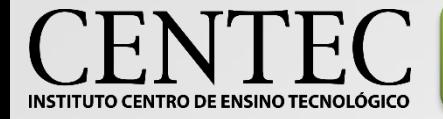

•A teoria dos conjuntos Fuzzy é uma extensão da teoria dos conjuntos "crisp" (tradicionais). Portanto é válido relembrar alguns conceitos.

•Um conjunto (finito) A com os elementos a1, a2, a3 é definido como:  $A = \{a1, a2, a3\};$ 

•Pode ser definido também como:

 $A = \{x \mid P(x)\}\$ , onde "|" significa "tal que". Ou seja, o conjunto A é o conjunto de todos os elementos X onde P(x) é verdadeiro.

Lógica Fuzzy Vs. Conjuntos Crispy

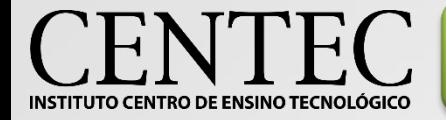

•Um conjunto A é definido por uma *função característica* {γ<sub>A</sub>(x)}, que distingue quais elementos de X são membros do conjunto A.

Lógica Fuzzy Vs. Conjuntos Crispy

$$
\gamma_A(x) = \begin{cases} 1 & para & x \in A \\ 0 & para & x \notin A \end{cases}
$$

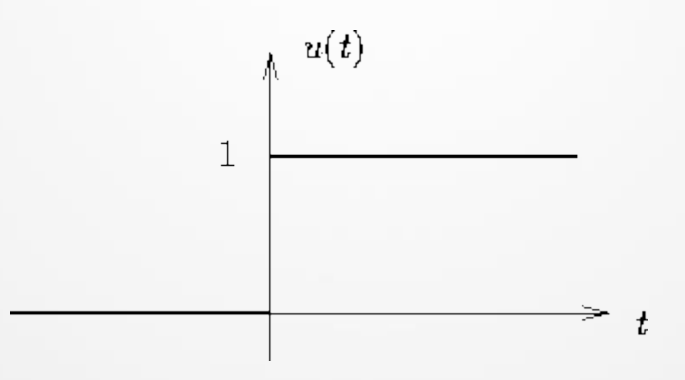

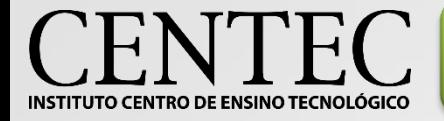

Lógica Fuzzy Vs. Conjuntos Crispy

•As operações em conjuntos tradicionais:

•União:

 $A \cup B = \{x | x \in A \text{ ou } x \in B\}$ 

•Intersecção:

 $A \cap B = \{x | x \in A \text{ e } x \in B\}$ 

•Complemento

 $\neg A = \{x \mid x \in X \land x \notin A\}$ 

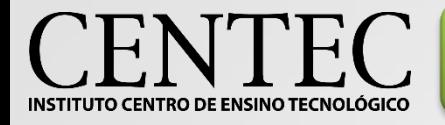

Lógica Fuzzy Vs. Conjuntos Crispy

- Além de algumas propriedades:
	- Involução  $\neg$  ( $\neg$  A) = A
	- **Comutatividade**  $A \cup B=B \cup A$  e  $A \cap B = B \cap A$
	- Associatividade  $(A \cap B) \cap C = A \cap (B \cap C)$  e  $(A \cup B) \cup C = A \cup (B \cup C)$
	- Distributividade  $A \cap (B \cup C) = (A \cap B) \cup (A \cap C)$

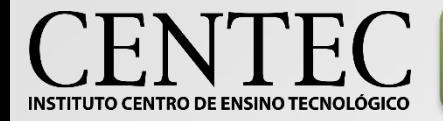

• A lógica fuzzy, ao contrário dos conjuntos tradicionais, abrange conjuntos não finitos. Assim, definimos *função de pertinência* **(A)**:

 $\mu$ A : U  $\rightarrow$  [0,1]

Este conjunto abrange todos os valores possíveis entre 0 e 1.

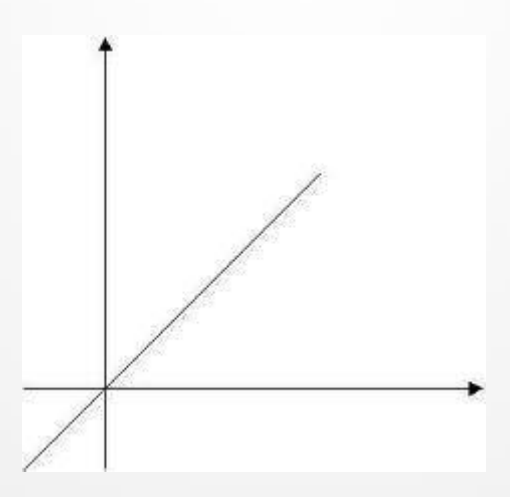

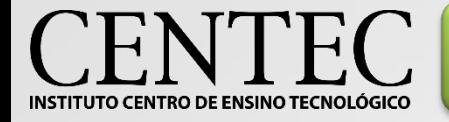

• Suponha um conjunto de idades  $U = \{5, 10, 20, 30, 40, 50, 60, 70, 80\}$  e um conjunto fuzzy que categorize essas idades como Criança, Adulto, Jovem ou Velho. A tabela que relaciona estes conjuntos é:

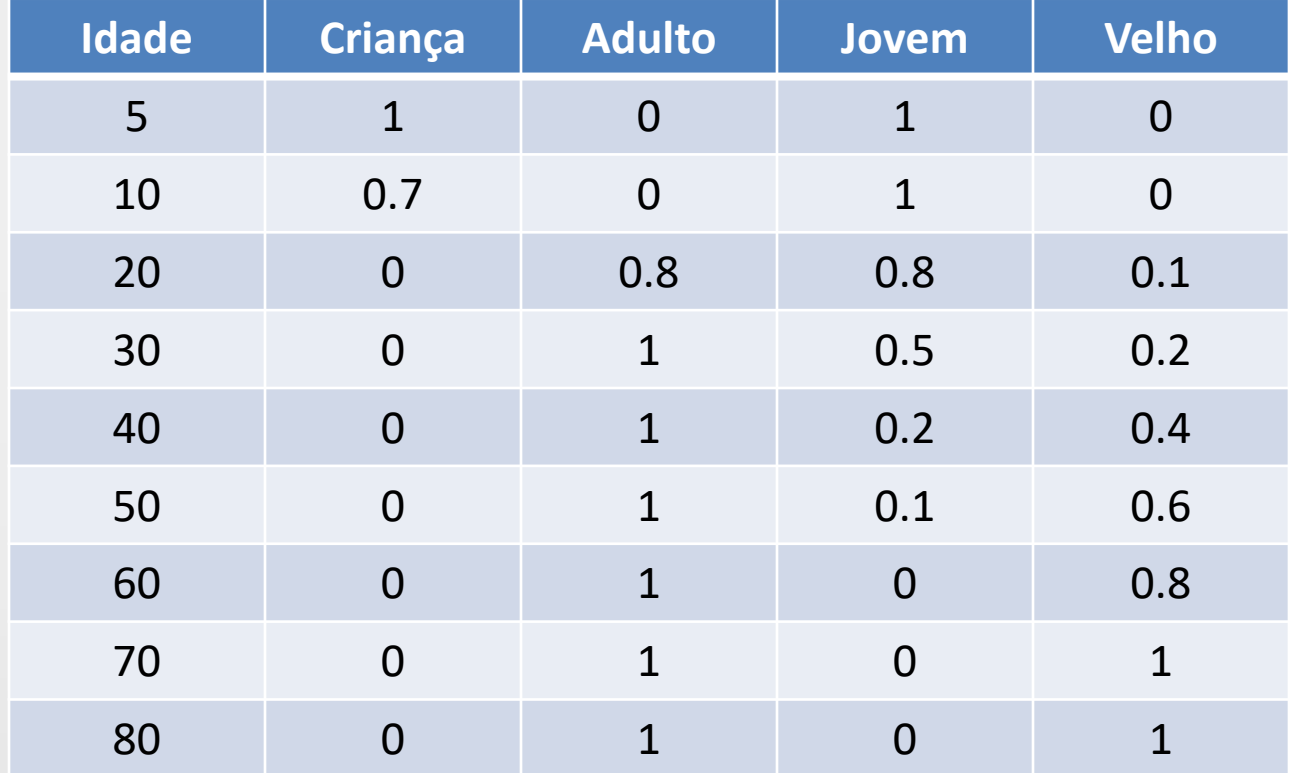

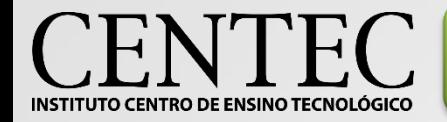

### Etapas de Lógica Fuzzy

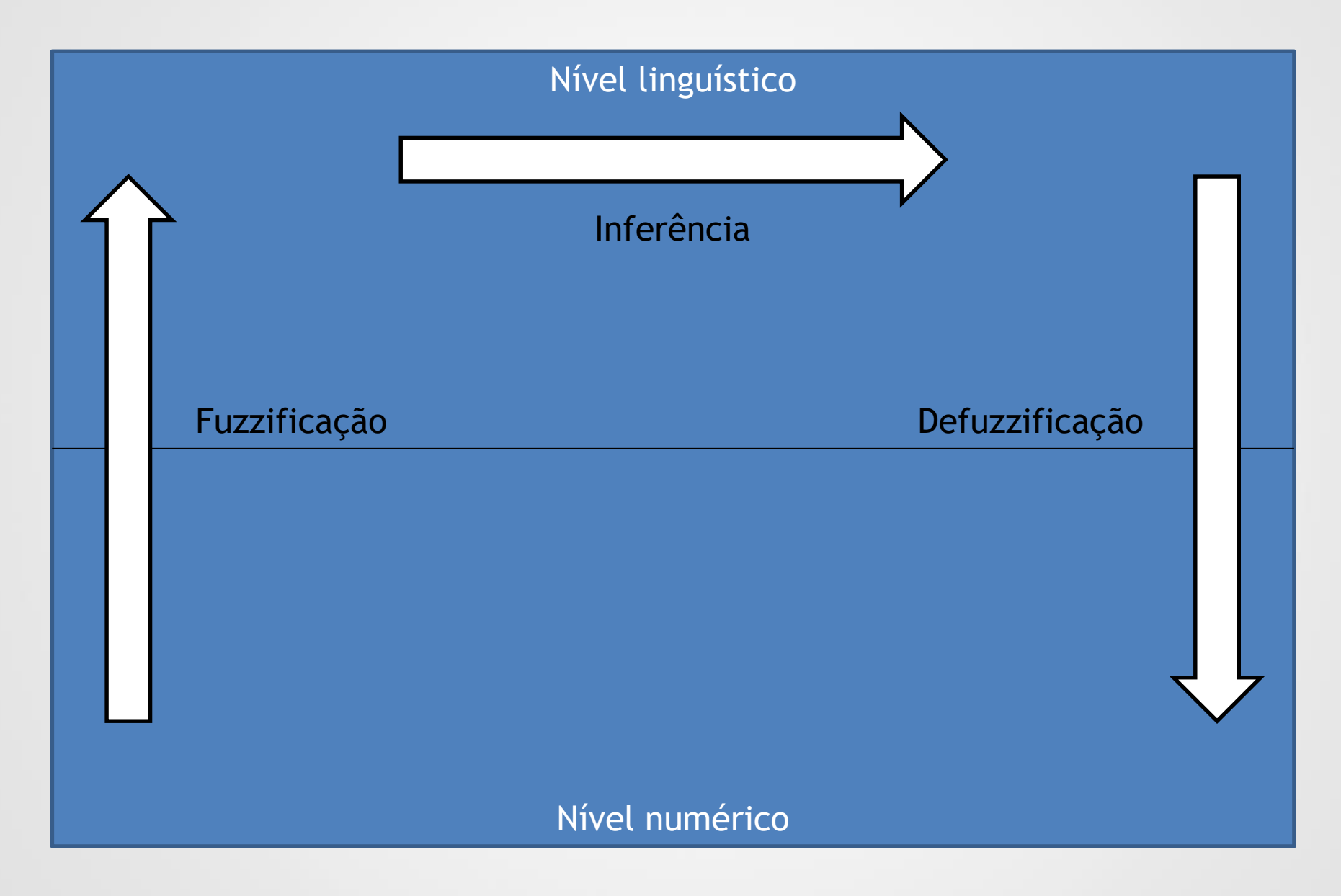

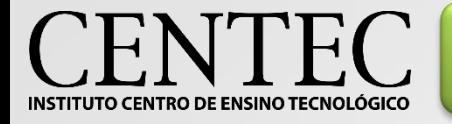

# Etapas de Lógica Fuzzy - Fuzzificação

#### Envolve:

- Análise do Problema
- Definição das Variáveis
- Definição das Funções de pertinência
- Criação das Regiões

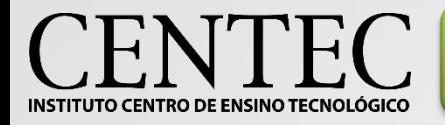

# Etapas de Lógica Fuzzy - Inferência

#### Envolve:

- Definição das proposições
- Análise das Regras
- Criação da região resultante

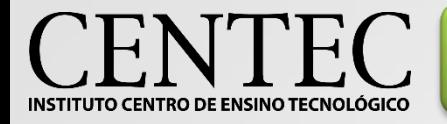

## Etapas de Lógica Fuzzy - Defuzzificação

Envolve:

- Conversão das regiões resultantes em valores para a variável de saída do sistema;
- Ligação funcional entre as regiões Fuzzy e o valor esperado.

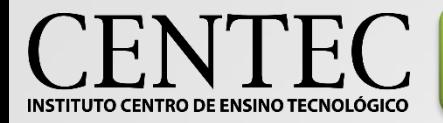

•Deseja-se fazer um robô seguidor de linha que seja capaz de mudar a sua velocidade de acordo com a intensidade da curva que o mesmo tem que fazer. Para que a tarefa de seguir a rota traçada seja feita com maior precisão, é necessário distinguir:

•Reta (0º);

- •Curva leve (45º);
- •Curva moderada (90º);
- •Curva acentuada (180º).

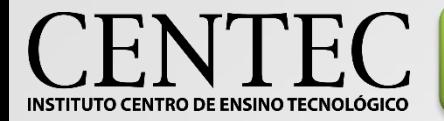

Lógica Fuzzy - Exemplo

•É importante levar em consideração aspectos mecânicos, como a possibilidade do veículo ser levado para fora da pista a depender da velocidade com que a curva é feita. Por esse motivo, é necessário que o robô varie a velocidade de acordo com a intensidade da curva (curvas acentuadas devem ser contornadas mais lentamente).

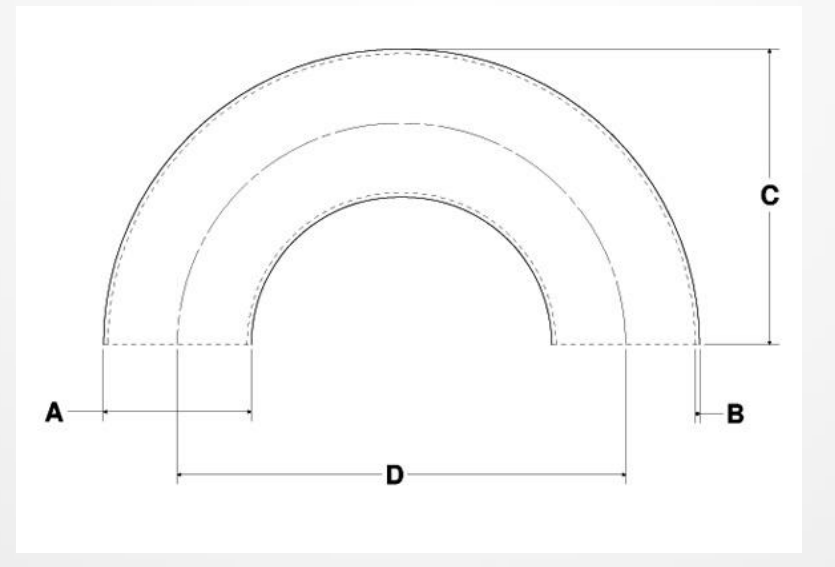

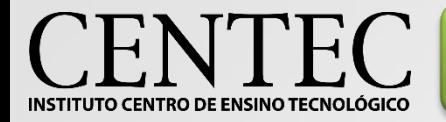

•Considerando que podemos resolver essa situação tratando a velocidade inversamente proporcional à acentuação da curva, podemos listar os seguintes conjuntos:

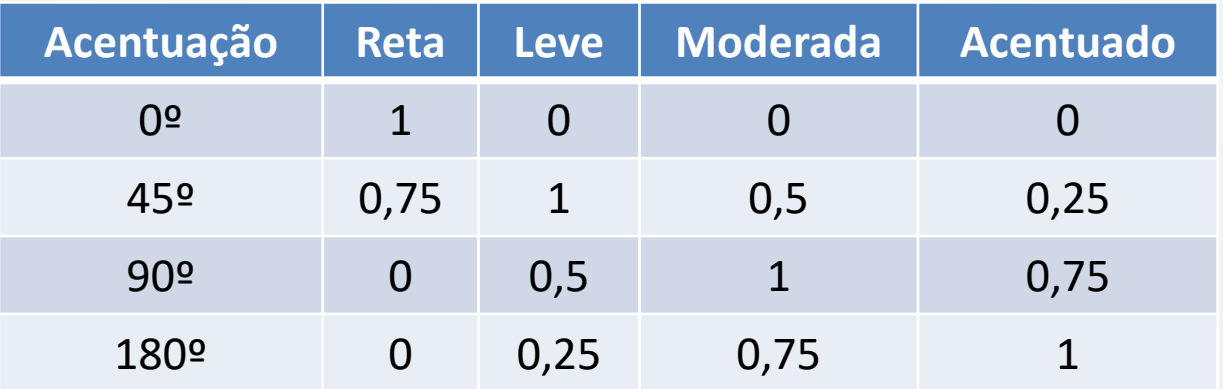

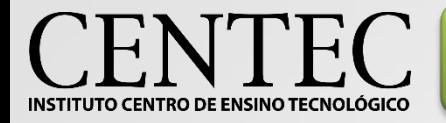

•Dependendo da velocidade máxima que o robô consiga atingir em linha reta e da velocidade mínima que se deseja que ele trafegue na situação de curva mais acentuada, os valores de velocidade intermediários são definidos:

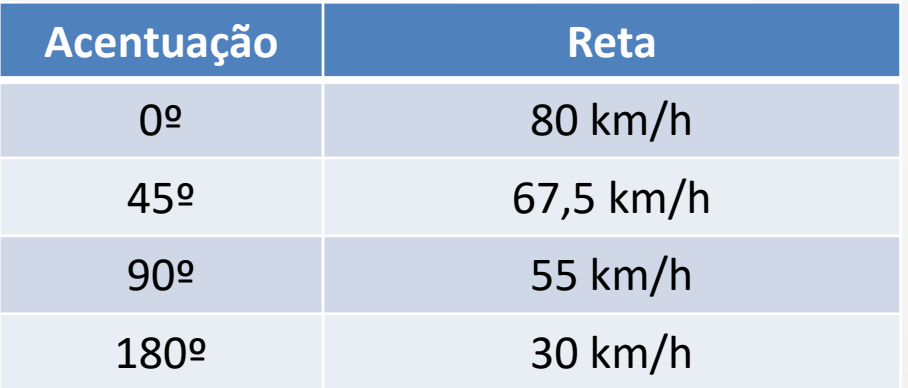

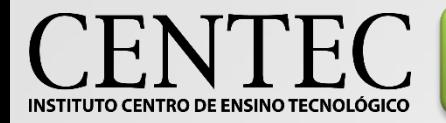

Lógica Fuzzy - Exemplo

•Como se tratam de grandezas inversamente proporcionais, podemos montar um gráfico que descreve o incremento da velocidade com a diminuição da acentuação das curvas (ver tabela do Excel):

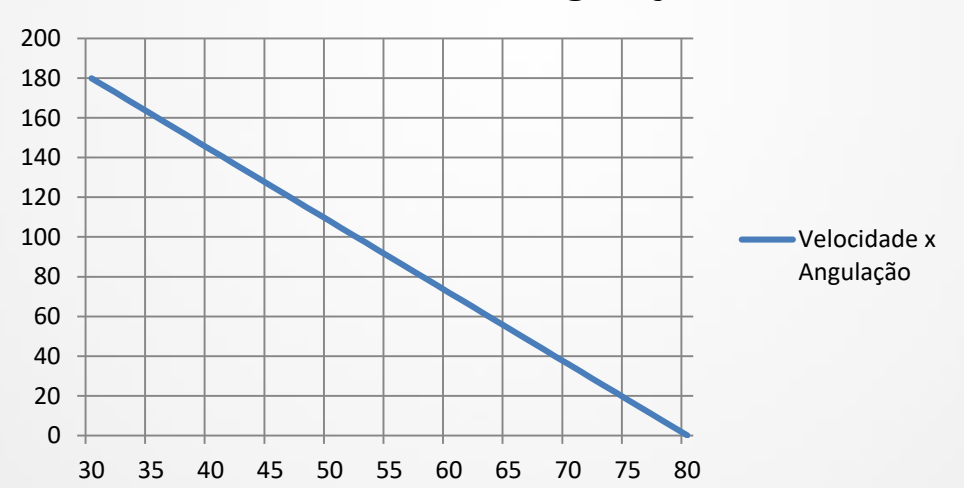

**Velocidade x Angulação**

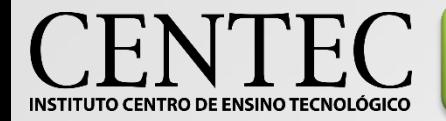

•Nesse caso, pode se aplicar uma técnica de controle de velocidade de motores de corrente contínua chamada PWM (Modulação por Largura de Pulso). Caso o motor esteja 100% de um período alimentado eletricamente (**ciclo ativo** de 100%)**,** então será atingida a velocidade máxima (80 km/h). Proporcionalmente, se o motor estiver apenas 50% do tempo alimentado (**ciclo ativo** de 50%), teremos uma velocidade intermediária (40 km/h).

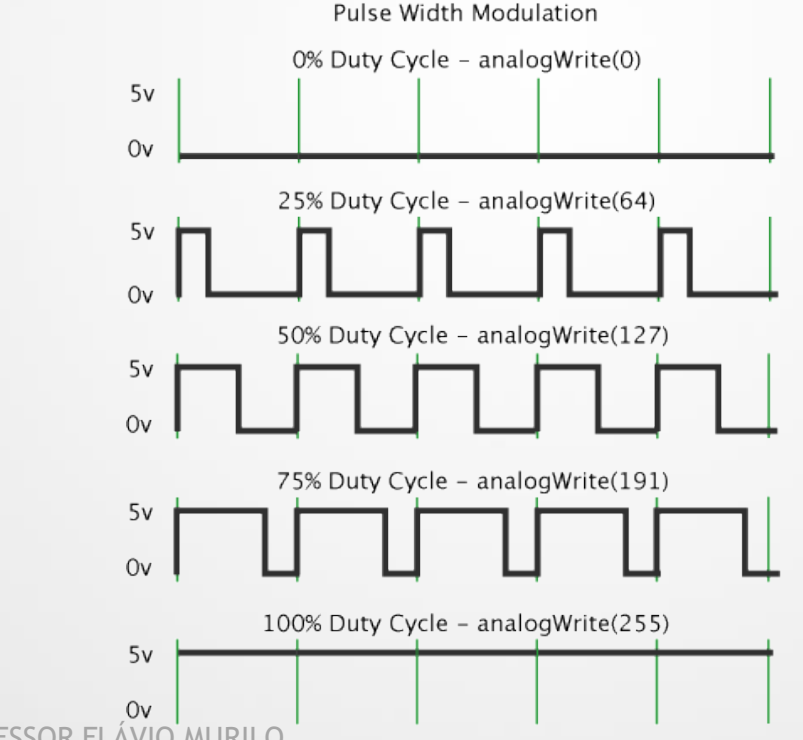

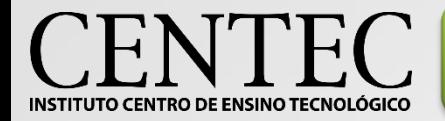

•Esse tipo de controle pode ser implementado por meio de microcontroladores como os PICs e Arduinos (Ver simulação no Proteus).

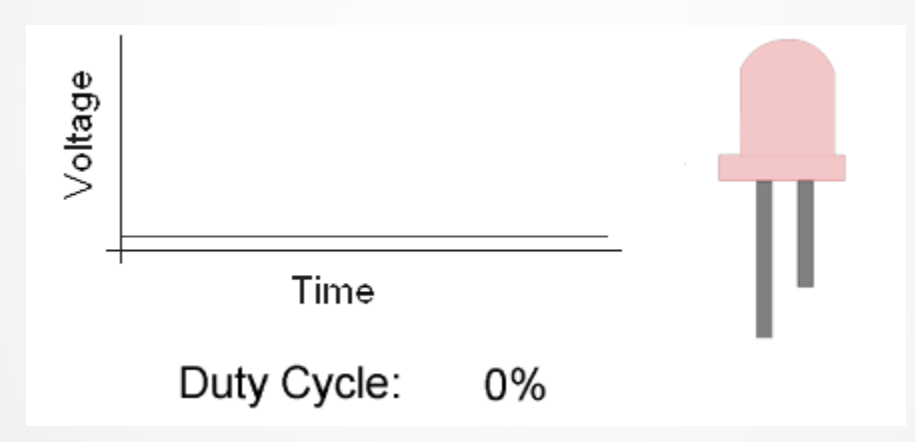